## **Stammdaten**

In diesem Formular befinden sich die **Basisinformationen** zu diesem Mitarbeiter.

## NOTIZ

Felder die mit einem roten Stern markiert sind, werden vom System benötigt um den Mitarbeiter abspeichern zu können.

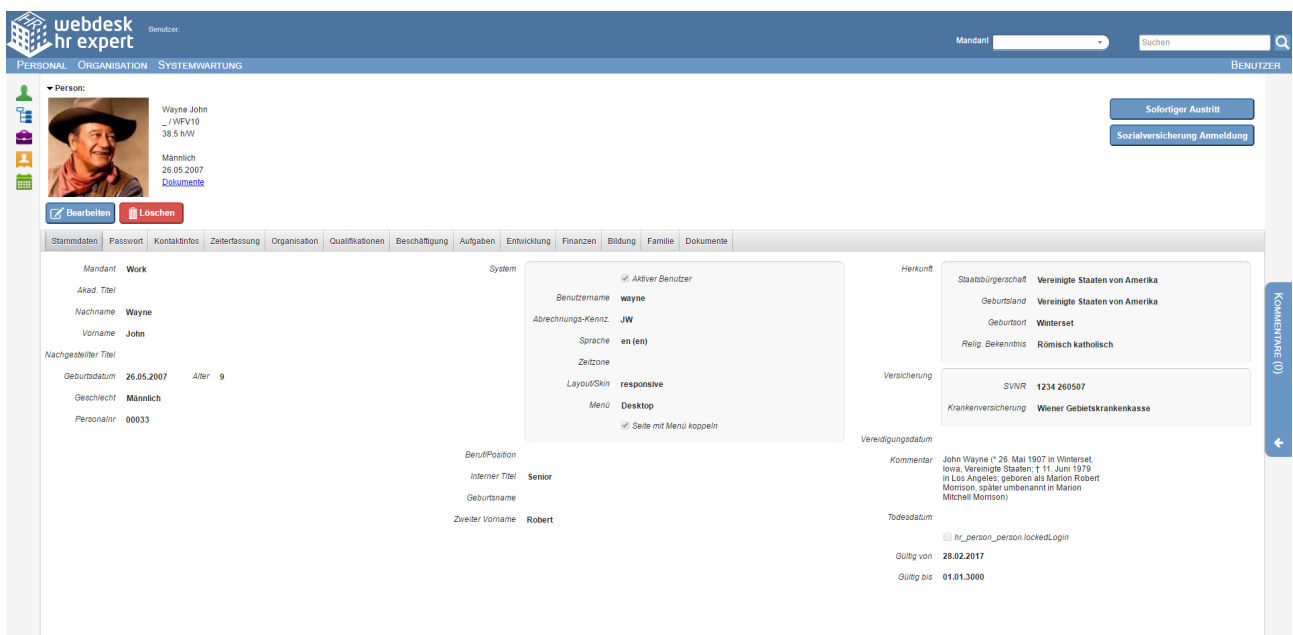

## **Verfügbare Felder:**

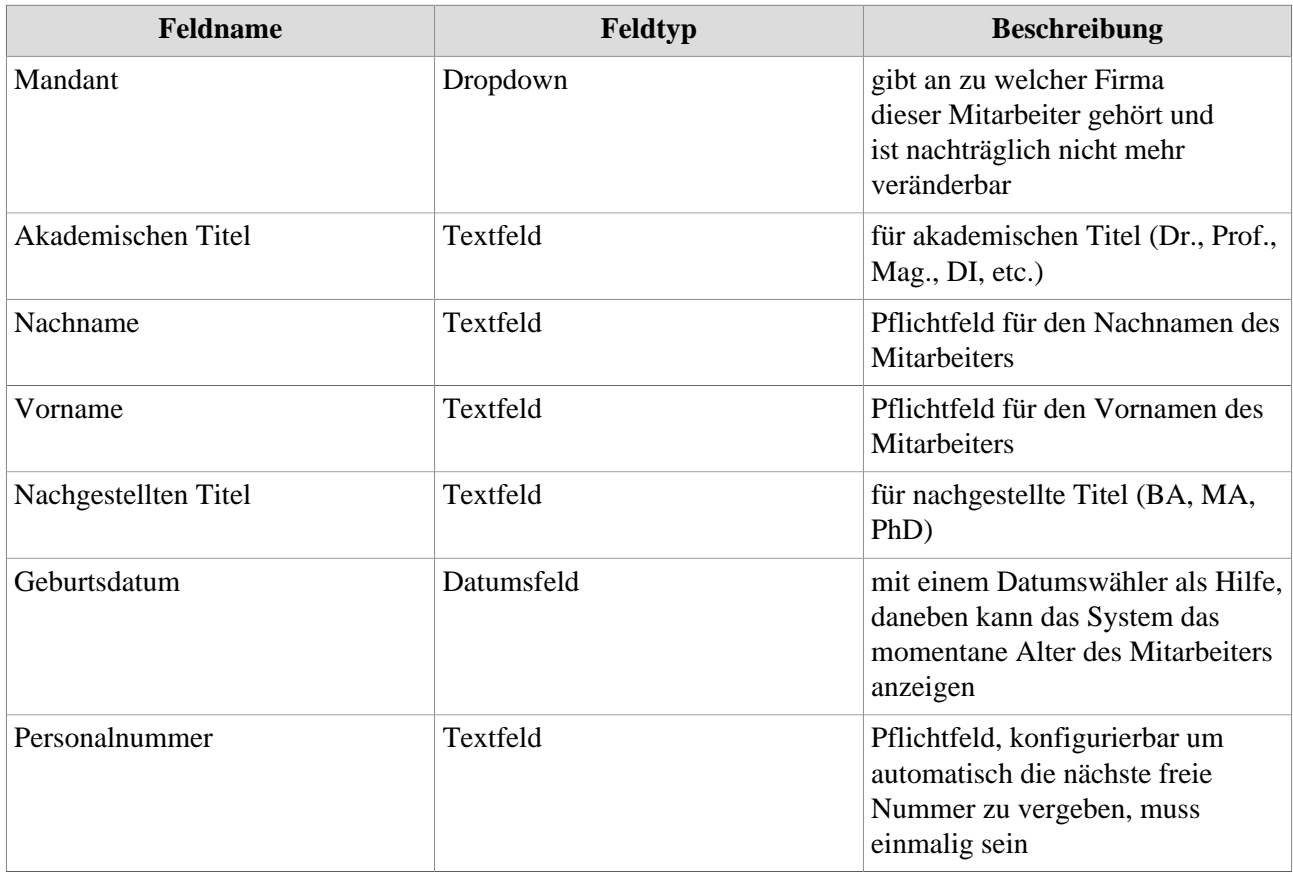

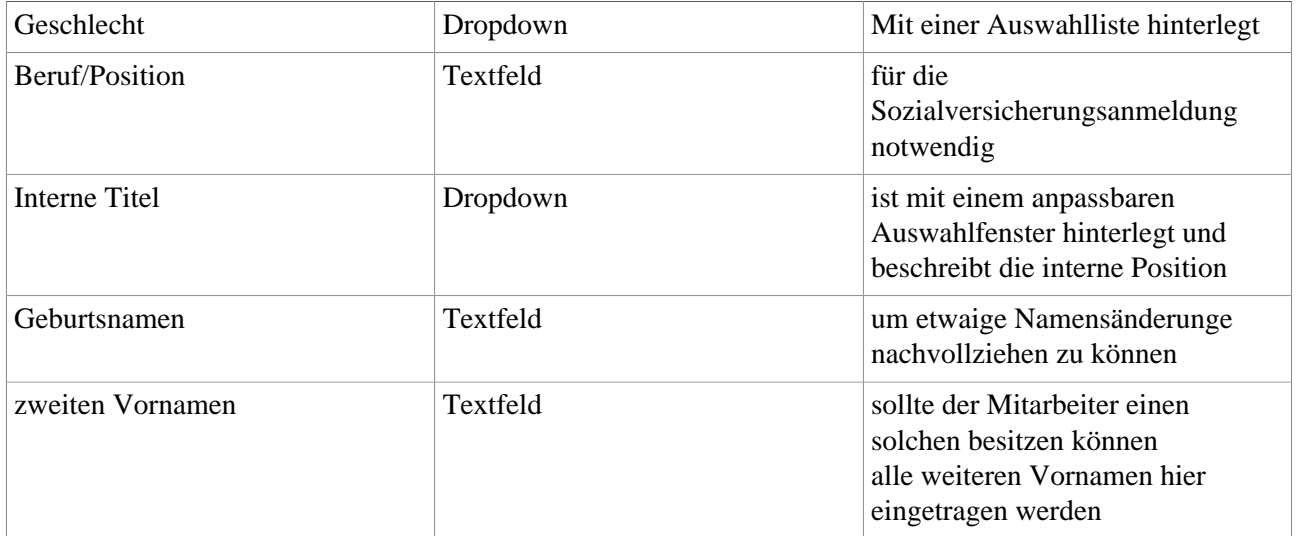

Im Abschnitt "*System*" werden die **Anmeldedaten** festgelegt.

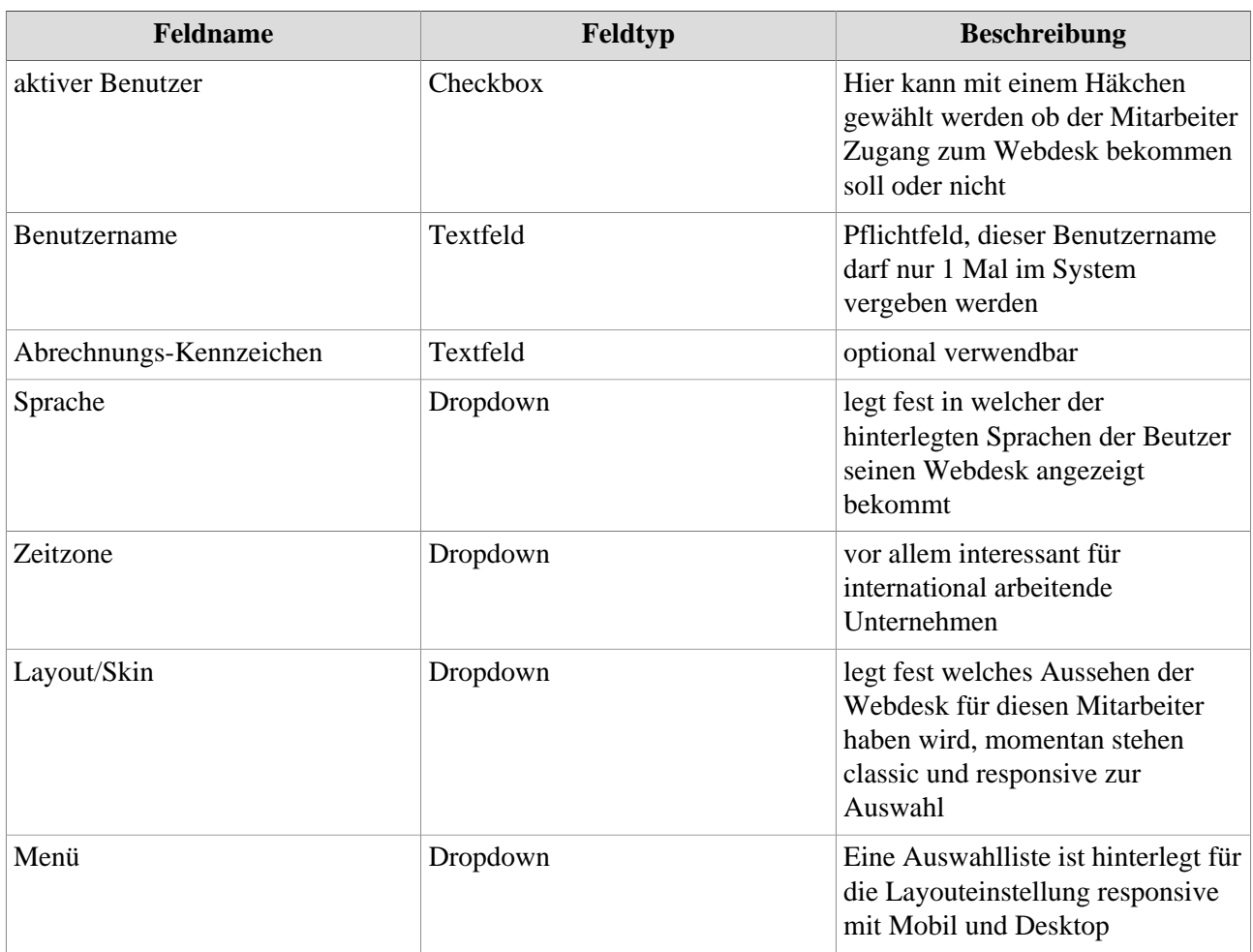

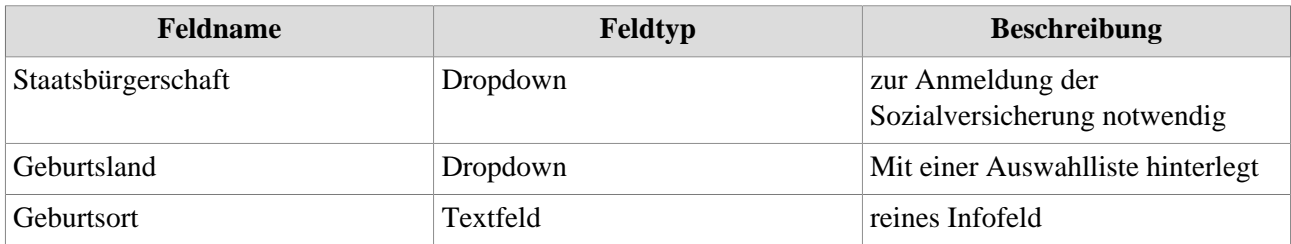

.

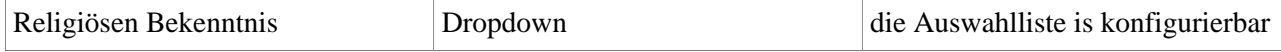

Abschnitt "*Versicherung*"

.

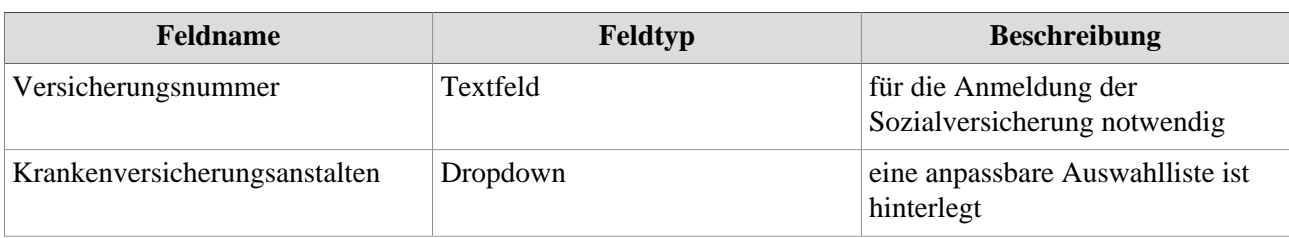

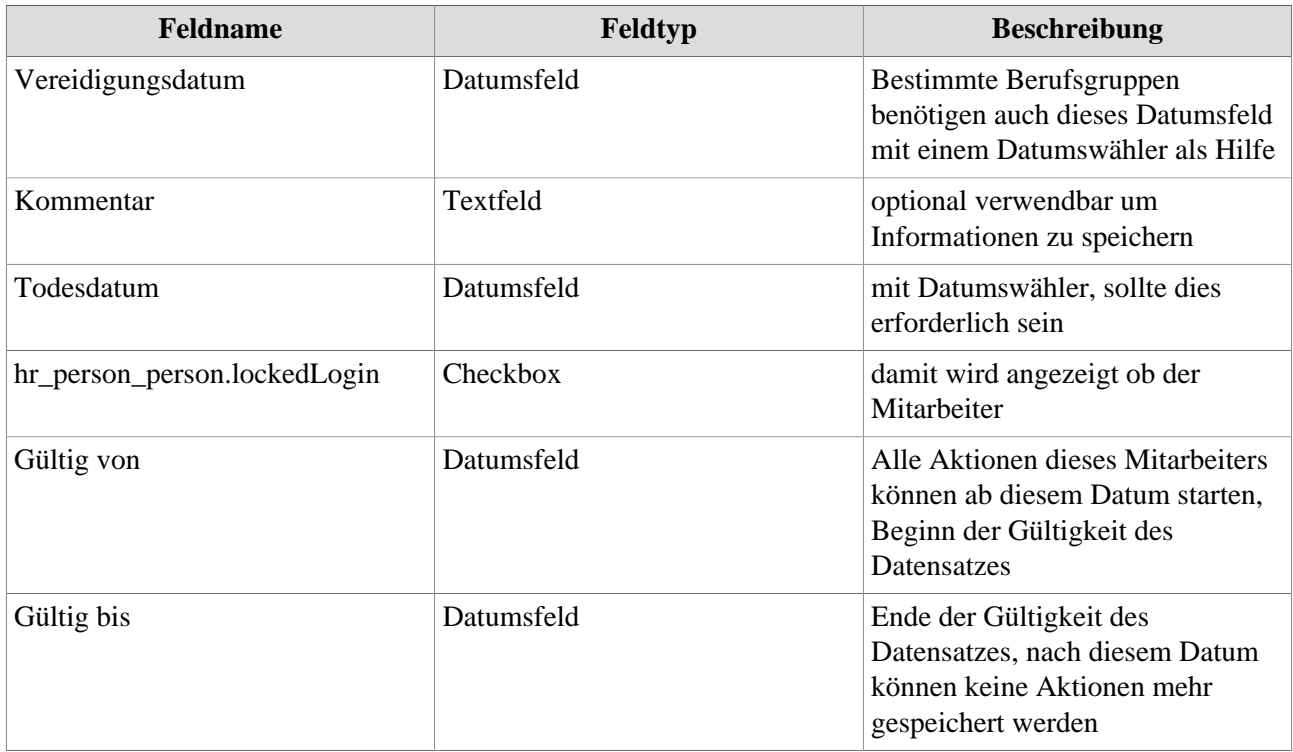